# **ItemHyperlink**

Establishes whether or not an item behaves like a hyperlink.

# Usage

```
Set_Property(OLECtrlEntID, "OLE.ItemHyperlink[key]", Boolean)
```
## Values

#### [True | False]

**Default**: False

### **Indices**

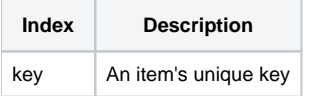

# Remarks

The ItemHyperlink property determines whether or not the item will react like a hyperlink when the user hovers over it. When enabled, the cursor changes to a hand and the data is underlined.

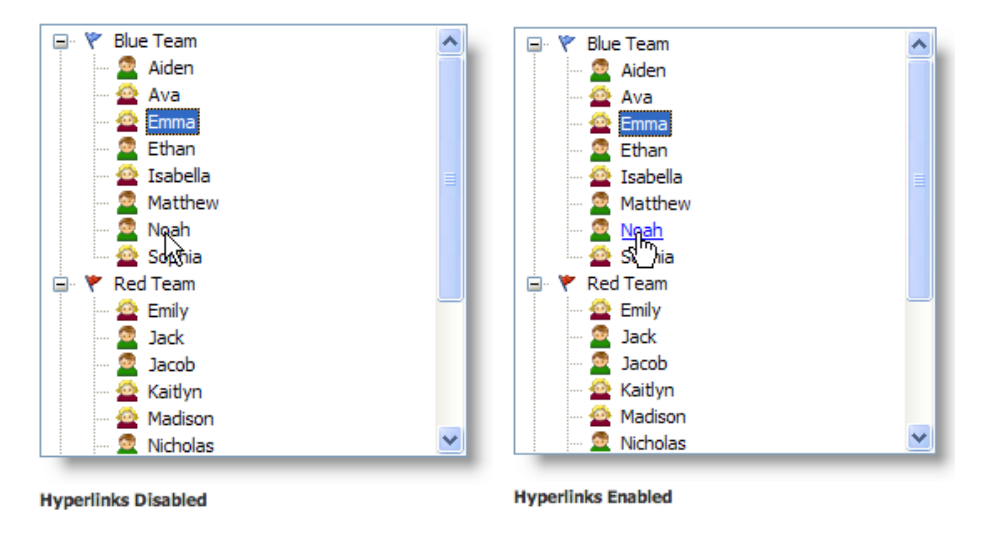

**Use the [DefHyperlink](https://wiki.srpcs.com/display/TreeControl/DefHyperlink) property to set the default hyperlink setting for new items.**

# Example

```
// Make the item whose key is "Item1" a hyperlink 
Set_Property(@Window:".OLE_TREE", "OLE.ItemHyperlink[Item1]", 1) 
// Make all items a hyperlink 
Set_Property(@Window:".OLE_TREE", "OLE.ItemHyperlink[All]", 1)
```
# See Also

[Item,](https://wiki.srpcs.com/display/TreeControl/Item) [DefHyperlink](https://wiki.srpcs.com/display/TreeControl/DefHyperlink)